# NSS Cryptographic Module Version 3.11.4

**FIPS 140-2 Non-Proprietary Security Policy**

**Level 1 and 2 Validation**

**Red Hat, Inc.**

**Sun Microsystems, Inc.**

*Document Version 1.19*

*July 18, 2007*

# **Table of Contents**

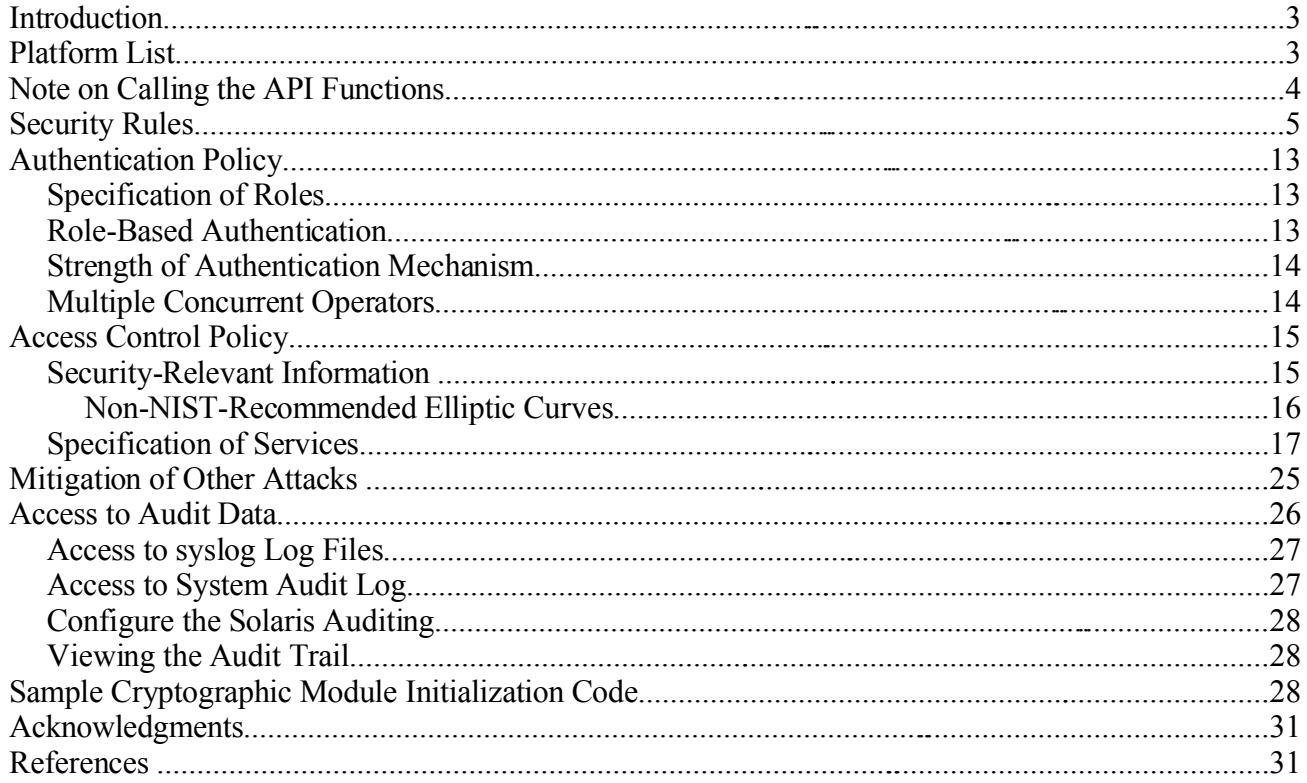

#### *Introduction*

The NSS cryptographic module is an open-source, general-purpose cryptographic library, with an API based on the industry standard PKCS #11 version 2.20 [1]. It is available for free under the Mozilla Public License, the GNU General Public License, and the GNU Lesser General Public License. The NSS cryptographic module is jointly developed by Red Hat and Sun engineers and is used in Mozilla Firefox, Thunderbird, and many server applications from Red Hat and Sun.

The NSS cryptographic module has two modes of operation: the *FIPS Approved* mode and *non-FIPS Approved* mode. By default, the module operates in the non-FIPS Approved mode. To operate the module in the FIPS Approved mode, an application must adhere to the security rules in the **Security Rules** section and initialize the module properly. If an application initializes the NSS cryptographic module by calling the standard PKCS #11 function C\_GetFunctionList and calls the API functions via the function pointers in that list, it selects the non-FIPS Approved mode. To operate the NSS cryptographic module in the FIPS Approved mode, an application must call the API functions via an alternative set of function pointers. Rule 7 of the **Security Rules** section specifies how to do this.

In addition, for Security Level 1, the operating system must be configured in a single operator mode of operation by removing all other user accounts and turning off all remote login and access services. If the module is operating at Security Level 2, the environment variable NSS\_ENABLE\_AUDIT must be set to 1 before the application starts.

#### *Platform List*

FIPS 140-2 conformance testing of the NSS cryptographic module was performed on the seven platforms listed below. The list also specifies the level of elliptic curve cryptography (ECC) support tested on each platform. (The module is configured at compile time with one of the two levels of ECC support: *Basic ECC* only supports the NIST-recommended curves P-256, P-384, and P-521, whereas *Extended ECC* supports all the NISTrecommended curves and has additional performance optimizations.)

- Security Level 1
	- Compaq Evo with Pentium 4 CPU (x86), Red Hat Enterprise Linux 4, Basic ECC.
	- Dell Dimension 2400 with Pentium 4 CPU, Microsoft Windows XP SP 2, Basic ECC.
	- Sun W2100z workstation with dual AMD Opteron CPUs, 64-bit Solaris 10, Extended ECC.
	- HP Visualize J5000 Workstation with PA-RISC 2.0 CPU, HP-UX B.11.11 with the HP-UX Strong Random Number Generator (KRNG11i) bundle installed, Extended ECC.
	- Mac mini with PowerPC G4 CPU, Mac OS X 10.4, Basic ECC.
- Security Level 2
	- IBM xSeries 336 with Intel Xeon CPU (x86–64), Red Hat Enterprise Linux Version 4 Update 1 AS, Extended ECC. Common Criteria URL for EAL4 Certificate: http://niap.bahialab.com/cc-scheme/st/ST\_VID10133-CI.pdf Redhat Common Criteria URL: http://www.redhat.com/solutions/government/commoncriteria/
	- Sun Blade 2500 Workstation with UltraSPARC IIIi CPU, Sun Trusted Solaris Version 8 4/01, Extended ECC. Common Criteria URL for EAL4 Certificate: http://www.sun.com/software/security/securitycert/images/cesg.jpg Solaris Common Criteria URL: http://www.sun.com/software/security/securitycert/index.xml

The NSS cryptographic module supports many other platforms. If you would like to have the module validated on other platforms, please contact us.

## *Note on Calling the API Functions*

The NSS cryptographic module has two parallel sets of API functions, **FC\_xxx** and **NSC** xxx, that implement the FIPS Approved and non-FIPS Approved modes of operation, respectively. For example, FC\_Initialize initializes the module's library for the FIPS Approved mode of operation, whereas its counterpart NSC\_Initialize initializes the library for the non-FIPS Approved mode of operation. All the API functions for the FIPS Approved mode of operation are listed in the **Specification of Services** section.

Among the module's API functions, only FC\_GetFunctionList and NSC\_GetFunctionList are exported and therefore callable by their names. (The C\_GetFunctionList function mentioned in the **Introduction** section is also exported and is just a synonym of NSC\_GetFunctionList.) All the other API functions must be called via the function pointers returned by FC\_GetFunctionList or NSC\_GetFunctionList. FC\_GetFunctionList and NSC\_GetFunctionList each return a CK\_FUNCTION\_LIST structure containing function pointers named C\_xxx such as C\_Initialize and C\_Finalize. The C\_xxx function pointers in the CK\_FUNCTION\_LIST structure returned by FC\_GetFunctionList point to the FC xxx functions, whereas the C xxx function pointers in the CK FUNCTION LIST structure returned by NSC GetFunctionList point to the NSC\_xxx functions.

For brevity, we use the following convention to describe API function calls. Again we use FC Initialize and NSC Initialize as examples:

● When we say "call FC\_Initialize," we mean "call the FC\_Initialize

function via the C\_Initialize function pointer in the CK\_FUNCTION\_LIST structure returned by FC\_GetFunctionList."

• When we say "call NSC Initialize," we mean "call the NSC Initialize function via the C\_Initialize function pointer in the CK\_FUNCTION\_LIST structure returned by NSC\_GetFunctionList."

#### *Security Rules*

The following list specifies the security rules that the NSS cryptographic module and each product using the module shall adhere to:

- 1. The NSS cryptographic module shall consist of software libraries compiled for each supported platform.
- 2. The cryptographic module shall rely on the underlying operating system to ensure the integrity of the cryptographic module loaded into memory.
- 3. The cryptographic module shall support the NSS User role and the Crypto Officer role.
- 4. A cryptographic module user shall have access to **all** the services provided by the cryptographic module.
- 5. Cryptographic module services shall consist of *public services*, which require no user authentication, and *private services*, which require user authentication. Public services do not require access to the secret and private keys and other critical security parameters (CSPs) associated with the user. **Note:** CSPs are securityrelated information (e.g., secret and private keys, and authentication data such as passwords) whose disclosure or modification can compromise the security of a cryptographic module. Message digesting services are public only when CSPs are not accessed. Services which access CSPs (e.g., FC\_GenerateKey, FC GenerateKeyPair) require authentication.
- 6. Public key certificates shall be stored in plaintext form because of their public nature.
- 7. Applications running in the FIPS Approved mode shall call FC\_GetFunctionList for the list of function pointers and shall call the API functions via the function pointers in that list for all cryptographic operations. (See the **Note on Calling the API functions** section.) The module changes from FIPS Approved mode to non-FIPS Approved mode when a FC Finalize/NSC Initialize sequence is executed; it changes from non-FIPS Approved mode to FIPS Approved mode when a NSC\_Finalize/FC\_Initialize sequence is executed.
- 8. In the FIPS Approved mode of operation, the cryptographic module shall enforce

rules specific to FIPS 140-2 requirements.

- 9. The cryptographic module shall not allow critical errors to compromise security. Whenever a critical error (e.g., a self-test failure) is encountered, the cryptographic module shall enter an error state and the library shall need to be reinitialized to resume normal operation. Reinitialization is accomplished by calling FC Finalize followed by FC Initialize.
- 10. Upon initialization of the cryptographic module library for the FIPS Approved mode of operation, the following power-up self-tests shall be performed:
	- a) Triple DES-ECB encrypt/decrypt,
	- b) Triple DES-CBC encrypt/decrypt,
	- c) AES-ECB encrypt/decrypt (128-bit, 192-bit, and 256-bit keys),
	- d) AES-CBC encrypt/decrypt (128-bit, 192-bit, and 256-bit keys),
	- e) SHA-1 hash,
	- f) SHA-256 hash,
	- g) SHA-384 hash,
	- h) SHA-512 hash,
	- i) HMAC-SHA-1/-SHA-256/-SHA-384/-SHA-512 keyed hash (296-bit key),
	- j) RSA encrypt/decrypt (1024-bit modulus *n*),
	- k) RSA-SHA-1/-SHA-256/-SHA-384/-SHA-512 signature generation (1024 bit modulus *n*),
	- l) RSA-SHA-1/-SHA-256/-SHA-384/-SHA-512 signature verification (1024 bit modulus *n*),
	- m) DSA key pair generation (1024-bit prime modulus *p*),
	- n) DSA signature generation (1024-bit prime modulus *p*),
	- o) DSA signature verification (1024-bit prime modulus *p*),
	- p) ECDSA signature generation (Curve P-256; the Extended ECC version of the module also tests Curve K-283),
	- q) ECDSA signature verification (Curve P-256; the Extended ECC version of the module also tests Curve K-283),
	- r) random number generation, and
	- s) software/firmware integrity test (the authentication technique is DSA with 1024-bit prime modulus *p*).
- 11. Shutting down and restarting the NSS cryptographic module with the FC Finalize and FC Initialize functions shall execute the same powerup self-tests detailed above when initializing the module library for the FIPS Approved mode. This allows a user to execute these power-up self-tests on demand as defined in Section 4.9.1 of FIPS 140-2.
- 12. The NSS cryptographic module shall require the user to establish a password (for the NSS User and Crypto Officer roles) with the FC\_InitPIN function in order for subsequent authentications to be enforced. See the **Sample Cryptographic Module Initialization Code** section below for the sample code to establish the initial user password.
- 13. A known password check string, encrypted with a Triple-DES key derived from the

password, shall be stored in the private key database (key3.db) in secondary storage. **Note:** this database lies outside the cryptographic boundary. See #16 below.

- 14. Once a password has been established for the NSS cryptographic module, the module shall allow the user to use the private services if and only if the user successfully authenticates to the module. Password establishment and authentication are required for the operation of the module at both Levels 1 and 2 even though level 1 does not require such authentication method. Password authentication in the Level 1 module does not imply that any of the roles are considered to be authorized for the purposes of Level 2 FIPS 140-2 validation.
- 15. In order to authenticate to the cryptographic module, the user shall enter the password, and the cryptographic module shall verify that the password is correct by
	- deriving a Triple-DES key from the password, using an extension of the PKCS #5 PBKDF1 key derivation function with an 16-octet salt, an iteration count of 1, and SHA-1 as the underlying hash function,
	- decrypting the stored encrypted password check string with the Triple-DES key, and
	- comparing the decrypted string with the known password check string.
- 16. The user's password shall act as the key material to encrypt/decrypt secret and private keys. **Note:** Since password-based encryption such as PKCS #5 is not FIPS Approved, password-encrypted secret and private keys should be considered to be in plaintext form in the FIPS Approved mode.
- 17. Secret and private keys, plaintext passwords, and other security-relevant data items shall be maintained under the control of the cryptographic module. Secret and private keys shall only be passed to higher-level callers in encrypted (wrapped) form with FC\_WrapKey using Triple DES or AES (symmetric key algorithms) or RSA (asymmetric key algorithm). **Note:** If the secret and private keys passed to higher-level callers are encrypted using a symmetric key algorithm, the encryption key may be derived from a password. In such a case, they should be considered to be in plaintext form in the FIPS Approved mode.
- 18. Secret and private keys shall only be stored in encrypted form (using a Triple-DES key derived from the password) in the private key database (key3.db) in secondary storage. **Note:** password-encrypted secret and private keys in the private key database should be considered to be in plaintext form in the FIPS Approved mode.
- 19. Once the FIPS Approved mode of operation has been selected, the user shall only use the FIPS 140-2 cipher suite.
- 20. The FIPS 140-2 cipher suite shall consist solely of
	- Triple DES (FIPS 46-3) or AES (FIPS 197) for symmetric key encryption and decryption.
	- Secure Hash Standard (SHA-1, SHA-256, SHA-384, and SHA-512) (FIPS 180-2) for hashing.
- HMAC (FIPS 198) for keyed hash.
- random number generator (FIPS 186-2 with Change Notice 1).
- Diffie-Hellman, EC Diffie-Hellman, or Key Wrapping using RSA keys for key establishment.
- DSA (FIPS 186-2 with Change Notice 1), RSA (PKCS #1 v2.1), or ECDSA (ANSI X9.62) for signature generation and verification.

#### **Algorithm validation certificates:**

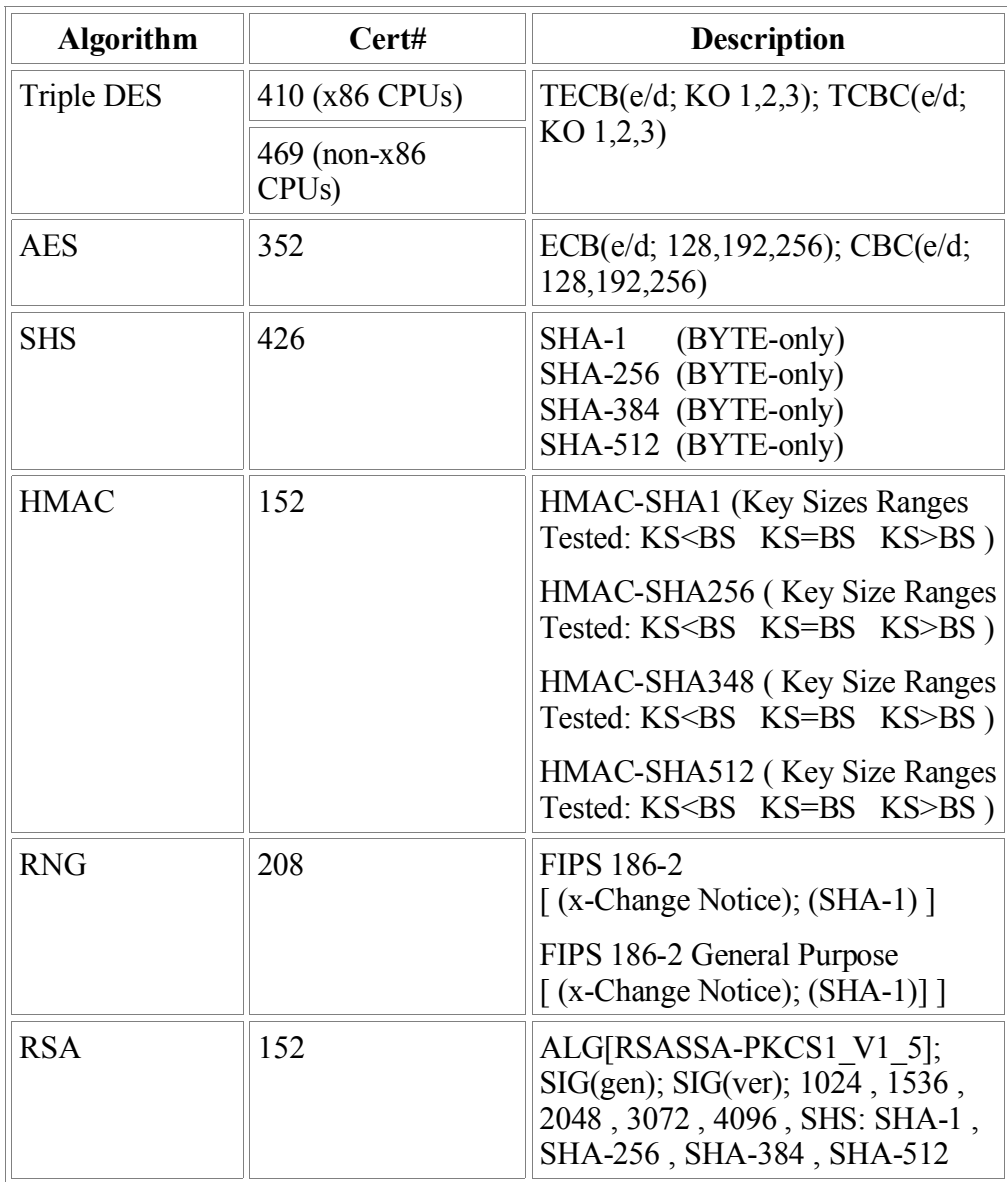

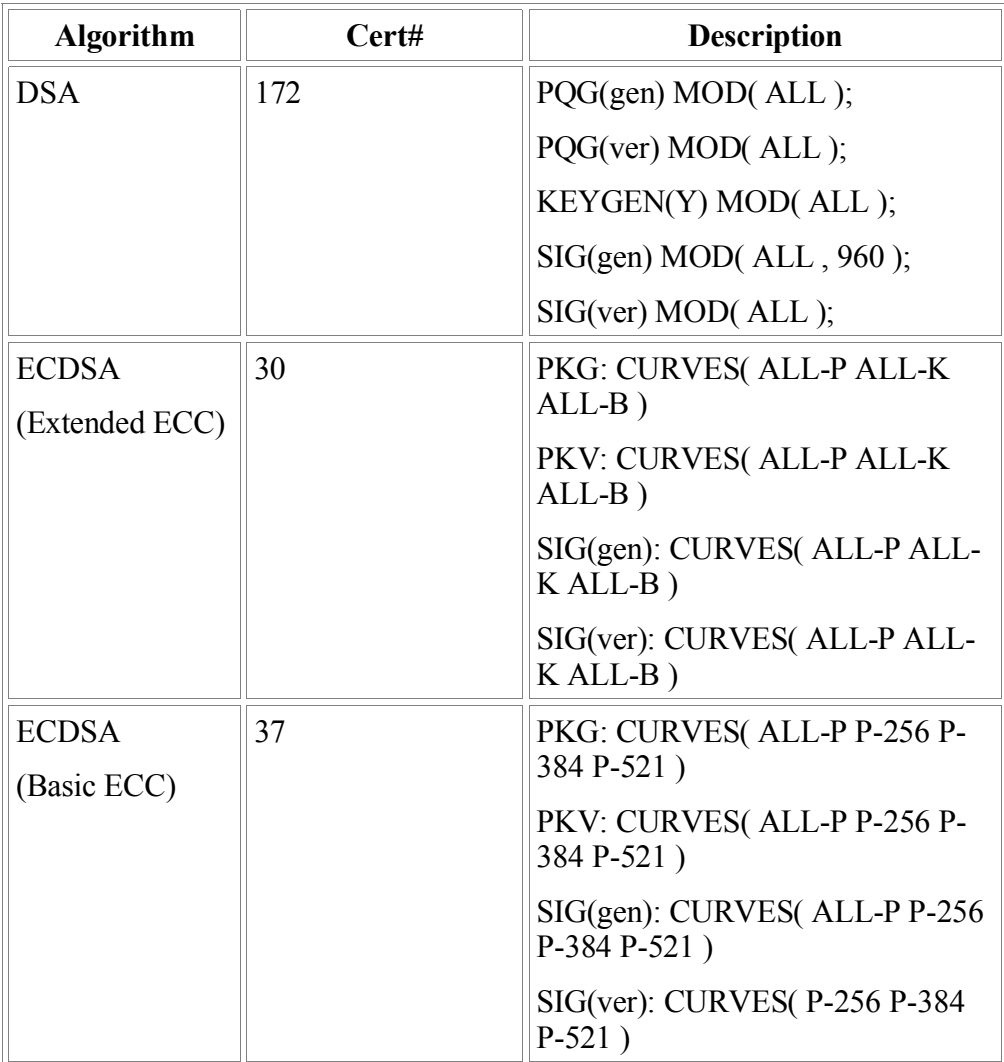

#### **Caveats**:

- Diffie-Hellman (key agreement, key establishment methodology provides between 80 bits and 112 bits of encryption strength)
- EC Diffie-Hellman (key agreement, key establishment methodology provides between 80 bits and 256 bits of encryption strength)
- RSA (PKCS #1, key wrapping, key establishment methodology provides between 80 bits and 192 bits of encryption strength)

The NSS cryptographic module implements the following non-Approved algorithms, which shall not be used in the FIPS Approved mode of operation:

- RC2 , RC4, or DES for symmetric key encryption and decryption.
- MD2 or MD5 for hashing.

21. Once the FIPS Approved mode of operation has been selected, Triple DES and

AES shall be limited in their use to performing encryption and decryption using either ECB or CBC mode.

- 22. Once the FIPS Approved mode of operation has been selected, SHA-1, SHA-256, SHA-386, and SHA-512 shall be the only algorithms used to perform one-way hashes of data.
- 23. Once the FIPS Approved mode of operation has been selected, RSA shall be limited in its use to generating and verifying PKCS #1 signatures, and to encrypting and decrypting key material for key exchange.
- 24. Once the FIPS Approved mode of operation has been selected, DSA and ECDSA shall be used in addition to RSA to generate and verify signatures.
- 25. In the FIPS Approved mode of operation, the cryptographic module shall perform a pair-wise consistency test upon each invocation of RSA, DSA, and ECDSA key pair generation as defined in Section 4.9.2 of FIPS 140-2.
- 26. The cryptographic module shall generate the primes *p* and *q* used in the DSA and perform primality test using the algorithms described in Appendix 2 of FIPS 186-2.
- 27. The cryptographic module shall perform pseudorandom number generation using Algorithm 1 of FIPS 186-2 Change Notice 1, with the one-way function G constructed using SHA-1 and *b* equal to 256 bits.
- 28. The cryptographic module shall initialize its pseudorandom number generator by obtaining 1024 bytes of random data from the operating system. The data obtained shall contain at least 256 bits of entropy. Extra entropy input is added by invoking a noise generator. Both initialization and noise generation are specific to the platform on which it was implemented (e.g., Macintosh, UNIX, or Windows). The pseudorandom number generator shall be seeded with noise derived from the execution environment such that the noise is not predictable. The source of noise is considered to be outside the logical boundary of the cryptographic module.
- 29. A product using the cryptographic module should periodically reseed the module's pseudorandom number generator with unpredictable noise by calling FC\_SeedRandom.
- 30. In the FIPS Approved mode of operation, the cryptographic module shall perform a continuous random number generator test upon each invocation of the pseudorandom number generator as defined in Section 4.9.2 of FIPS 140-2.
- 31. At level 2 in the FIPS Approved mode of operation the operator shall authenticate successfully before utilizing random number generation services provided by the module. Using random number generation services without authentication will automatically transition the module to the non-Approved mode of operation. The module shall not share CSPs between an Approved mode of operation and a non-Approved mode of operation.
- 32. All cryptographic keys used in the FIPS Approved mode of operation shall be generated in the FIPS Approved mode or imported while running in the FIPS

Approved mode.

33. The cryptographic module shall perform explicit zeroization steps to clear the memory region previously occupied by a plaintext secret key, private key, or password. A plaintext secret or private key shall be zeroized when it is passed to a FC\_DestroyObject call. All plaintext secret and private keys shall be zeroized when the NSS cryptographic module is shut down (with a FC Finalize call) or reinitialized (with a FC\_InitToken call), or when the state changes between the FIPS Approved mode and non-FIPS Approved mode (with a NSC Finalize/FC Initialize or FC Finalize/NSC Initialize sequence).

All zeroization shall be performed by storing the value 0 into every byte of the memory region previously occupied by a plaintext secret key, private key, or password.

- 34. The NSS cryptographic module consists of the following shared libraries/DLLs and the associated .chk files:
- Windows XP Service Pack 2
	- softokn3.dll
	- softokn3.chk
	- freebl3.dll
	- freebl3.chk
- 32-bit HP-UX B.11.11 PA-RISC 2.0
	- libsoftokn3.sl
	- libsoftokn3.chk
	- libfreebl 32fpu 3.sl
	- libfreebl 32fpu 3.chk
- Mac OS X 10.4
	- libsoftokn3.dylib
	- libsoftokn3.chk
	- libfreebl3.dylib
	- libfreebl3.chk
- 64-bit Trusted Solaris 8 UltraSPARC IIIi
	- libsoftokn3.so
	- libsoftokn3.chk
	- libfreebl\_64fpu\_3.so
	- libfreebl\_64fpu\_3.chk
- 64-bit Solaris 10 AMD64, Red Hat Enterprise Linux 4 x86, and Red Hat Enterprise Linux 4 x86\_64
	- libsoftokn3.so
	- libsoftokn3.chk
	- libfreebl3.so
	- libfreebl3.chk

The NSS cryptographic module requires the Netscape Portable Runtime (NSPR)

libraries. NSPR provides a cross-platform API for non-GUI operating system facilities, such as threads, thread synchronization, normal file and network I/O, interval timing and calendar time, atomic operations, and shared library linking. NSPR also provides utility functions for strings, hash tables, and memory pools. NSPR is outside the cryptographic boundary because none of the NSPR functions are security-relevant. NSPR consists of the following shared libraries/DLLs:

- Windows XP Service Pack 2
	- plc4.dll
	- plds4.dll
	- nspr4.dll
- HP-UX B.11.11 PA-RISC 2.0
	- libplc4.sl
	- libplds4.sl
	- libnspr4.sl
- Mac OS  $X$  10.4
	- libplc4.dylib
	- libplds4.dylib
	- libnspr4.dylib
- 64-bit Solaris 10 AMD64, 64-bit Trusted Solaris 8 UltraSPARC IIIi, Red Hat Enterprise Linux 4 x86, and Red Hat Enterprise Linux 4 x86\_64
	- libplc4.so
	- libplds4.so
	- libnspr4.so

The installation instructions are:

**Step 1:** Install the shared libraries/DLLs and the associated .chk files in a directory on the shared library/DLL search path, which could be a system library directory (/usr/lib on Unix/Linux or C:\WINDOWS\system32 on Windows) or a directory specified in the following environment variable:

- Windows XP Service Pack 2: PATH
- HP-UX B.11.11: SHLIB PATH
- Mac OS X 10.4: DYLD LIBRARY PATH
- Solaris and Linux: LD\_LIBRARY\_PATH

**Step 2:** Use the chmod utility to set the file mode bits of the shared libraries/DLLs to **0755** so that all users can execute the library files, but only the files' owner can modify (i.e., write, replace, and delete) the files. For example, on most Unix and Linux platforms,

\$ chmod 0755 libsoftokn3.so libfreebl\*3.so libplc4.so libplds4.so libnspr4.so

The discretionary access control protects the binaries stored on disk from being tampered with.

**Step 3:** Use the chmod utility to set the file mode bits of the associated . chk files to **0644**. For example, on most Unix and Linux platforms,

\$ chmod 0644 libsoftokn3.chk libfreebl\*3.chk

**Step 4:** As specified in Rule 7, to operate the NSS cryptographic module in the FIPS Approved mode, an application must call the alternative PKCS #11 function FC GetFunctionList and call the API functions via the function pointers in that list. The user shall initialize the password when using the module for the first time. Before the user password is initialized, access to the module shall be controlled. See the **Sample Cryptographic Module Initialization Code** section below for sample code.

*(End of Security Rules)*

# *Authentication Policy*

# **Specification of Roles**

The NSS cryptographic module supports two authorized roles for operators.

- The NSS User role provides access to all cryptographic and general-purpose services (except those that perform an initialization function) and all keys stored in the private key database. An NSS User utilizes secure services and is also responsible for the retrieval, updating, and deletion of keys from the private key database.
- The Crypto Officer role is supported for the installation and initialization of the module. The Crypto Officer must control the access to the module both before and after installation. Control consists of management of physical access to the computer executing the NSS cryptographic module code as well as management of the security facilities provided by the operating system.

The NSS cryptographic module uses a combined role approach -- by authenticating to the module, an operator assumes both the NSS User role and the Crypto Officer role at the same time.

The NSS cryptographic module does not have a maintenance role.

# **Role-Based Authentication**

The NSS cryptographic module uses **role-based authentication** to control access to the module. To perform sensitive services using the cryptographic module, an operator must

explicitly request to assume the NSS User role by logging into the module and performing an authentication procedure using information unique to that operator (**password**). The password is initialized by the Crypto Officer as part of module initialization. Role-based authentication is used to safeguard a user's **private key** information. However, discretionary access control is used to safeguard all other information (e.g., the public key certificate database).

Authentication shall always be required upon initializing the NSS cryptographic module library in the FIPS Approved mode. If a function that requires authentication is called before the operator is authenticated, it returns the CKR\_USER\_NOT\_LOGGED\_IN error code. Call the FC\_Login function to provide the required authentication. The only exception to this is the random number generator function. The Level 2 module cannot be used in FIPS mode if the NSS User role is not authenticated and the random number generator is called from this role.

## **Strength of Authentication Mechanism**

In the FIPS Approved mode, the NSS cryptographic module imposes the following requirements on the password. These requirements are enforced by the module on password initialization or change.

- The password must be at least **seven** characters long.
- The password must consist of characters from **three or more character classes**. We define five character classes: digits (0-9), ASCII lowercase letters, ASCII uppercase letters, ASCII non-alphanumeric characters (such as space and punctuation marks), and non-ASCII characters. If an ASCII uppercase letter is the first character of the password, the uppercase letter is not counted toward its character class. Similarly, if a digit is the last character of the password, the digit is not counted toward its character class.

To estimate the probability that a random guess of the password will succeed, we assume that

- the characters of the password are independent with each other, and
- the probability of guessing an individual character of the password is less than 1/10.

Since the password is at least 7 characters long, the probability that a random guess of the password will succeed is less than  $(1/10)^{2} = 1/10,000,000$ .

After each failed authentication attempt in the FIPS Approved mode, the NSS cryptographic module inserts a one-second delay before returning to the caller, allowing at most 60 authentication attempts during a one-minute period. Therefore, the probability of a successful random guess of the password during a one-minute period is less than 60  $*$  $1/10,000,000 = 0.6 * (1/100,000).$ 

#### **Multiple Concurrent Operators**

The NSS cryptographic module doesn't allow concurrent operators.

- For Security Level 1, the operating system has been restricted to a single operator mode of operation, so concurrent operators are explicitly excluded (FIPS 140-2 Section 4.6.1).
- On a multi-user operating system, this is enforced by making the NSS certificate and private key databases readable and writable by the owner of the files only.

**Note:** FIPS 140-2 Implementation Guidance Section 6.1 clarifies the use of a cryptographic module on a server.

When a cryptographic module is implemented in a server environment, the server application is the user of the cryptographic module. The server application makes the calls to the cryptographic module. Therefore, the server application is the single user of the cryptographic module, even when the server application is serving multiple clients.

## *Access Control Policy*

This section identifies the cryptographic keys and CSPs that the user has access to while performing a service, and the type of access the user has to the CSPs.

## **Security-Relevant Information**

The NSS cryptographic module employs the following cryptographic keys and CSPs in the FIPS Approved mode of operation. Note that the private key database (key3.db) mentioned below is outside the cryptographic boundary.

- AES secret keys: The module supports 128-bit, 192-bit, and 256-bit AES keys. The keys may be stored in memory or in the private key database (key3.db).
- Triple-DES secret keys: 168-bit. The keys may be stored in memory or in the private key database (key3.db).
- HMAC secret keys: HMAC key size must be greater than or equal to half the size of the hash function output. The keys may be stored in memory or in the private key database (key3.db).
- DSA public keys and private keys: The module supports DSA key sizes of 512- 1024 bits. DSA keys of 1024 bits shall be used in the FIPS Approved mode of operation. The keys may be stored in memory or in the private key database (key3.db).
- RSA public keys and private keys (used for digital signatures and key transport): The module supports RSA key sizes of 1024-8192 bits. The keys may be stored in memory or in the private key database (key3.db).
- EC public keys and private keys (used for ECDSA digital signatures and EC Diffie-Hellman key agreement): The module supports elliptic curve key sizes of 256-521 bits in the Basic ECC version and 163-571 bits in the Extended ECC version. EC keys of 160 bits or higher shall be used in the FIPS Approved mode of operation. (See the **Non-NIST-Recommended Elliptic Curves** section below.) The keys may be stored in memory or in the private key database (key3.db).
- Diffie-Hellman public keys and private keys (used for key agreement): The module supports Diffie-Hellman public key sizes of 1024-2236 bits. The keys may be stored in memory or in the private key database (key3.db).
- TLS premaster secret (used in deriving the TLS master secret): 48-byte. Stored in memory.
- TLS master secret (a secret shared between the peers in TLS connections, used in the generation of symmetric cipher keys, IVs, and MAC secrets for TLS): 48-byte. Stored in memory.
- seed-key of the Approved random number generator: 256-bit. Stored in memory.
- authentication data (passwords): Stored in the private key database (key3.db).
- audited events and audit data (Security Level 2 only): Stored in the system audit logs.

**Note:** The NSS cryptographic module does not implement the TLS protocol. The NSS cryptographic module implements the cryptographic operations, including TLS-specific key generation and derivation operations, that can be used to implement the TLS protocol.

#### *Non-NIST-Recommended Elliptic Curves*

The Basic ECC version of the NSS cryptographic module only implements the NISTrecommended elliptic curves P-256, P-384, and P-521 specified in FIPS 186-2.

The Extended ECC version of the NSS cryptographic module implements all the NISTrecommended elliptic curves and the following non-NIST-recommended curves:

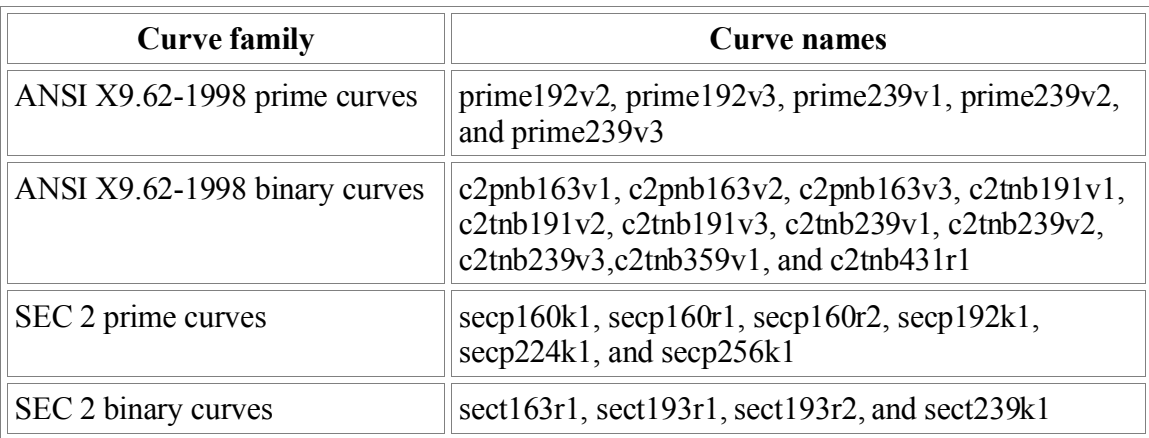

Although FIPS 140-2 Implementation Guidance Section 1.6 allows the use of non-NISTrecommended curves in the FIPS Approved mode of operation, we recommend that the non-NIST-recommended curves not be used in the the FIPS Approved mode.

The Extended ECC version of the NSS cryptographic module also implements the following non-NIST-recommended curves, which **shall not** be used in the FIPS Approved mode.

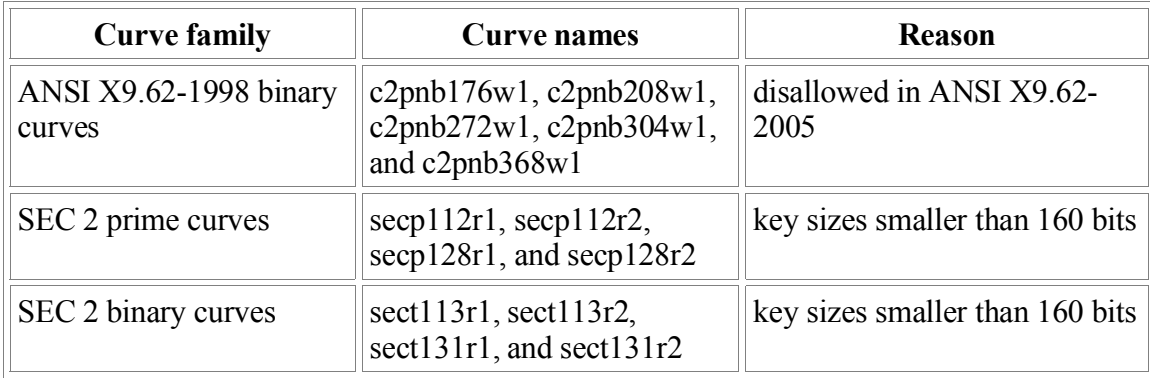

#### **Specification of Services**

Some services require the user to assume the Crypto Officer or NSS User role. In the table below, the role is specified for each service. If the Role column is blank, no role needs to be assumed for that service; such a service (e.g., random number generation and hashing) does not affect the security of the module because it does not require access to the secret and private keys and other CSPs associated with the user. The table lists each service as an API function and correlates role, service type, and type of access to the cryptographic keys and CSPs. Access types **R**, **W**, and **Z** stand for Read, Write, and Zeroize, respectively.

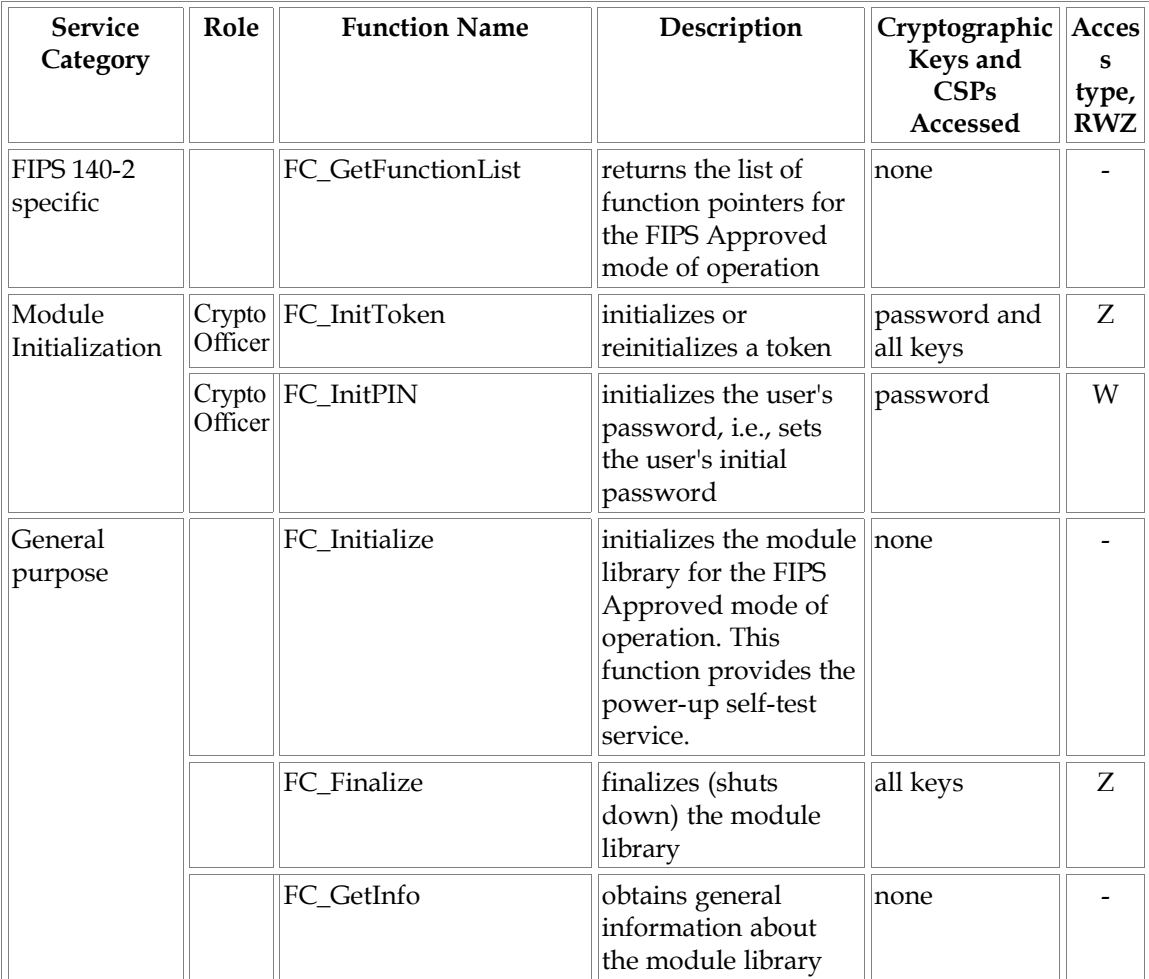

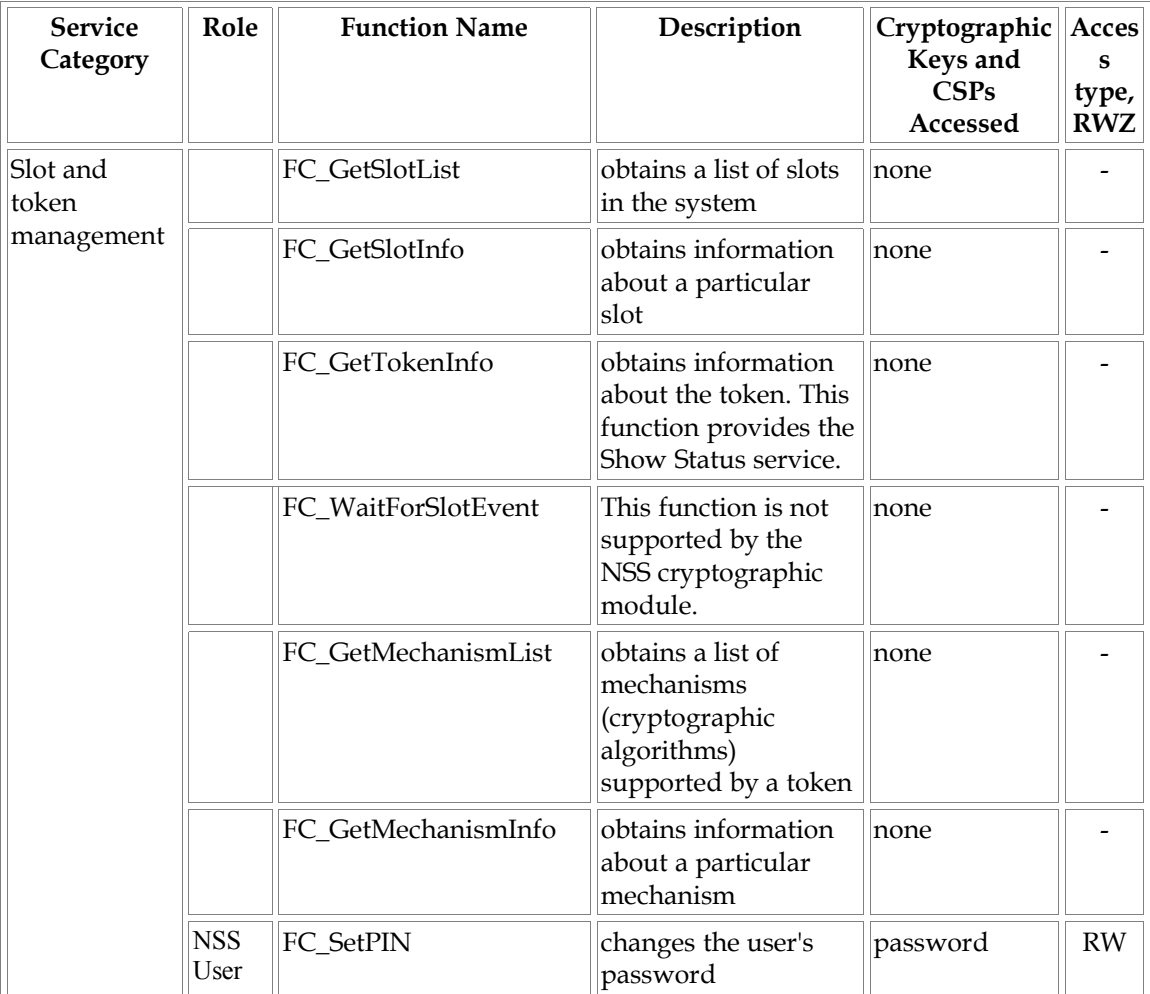

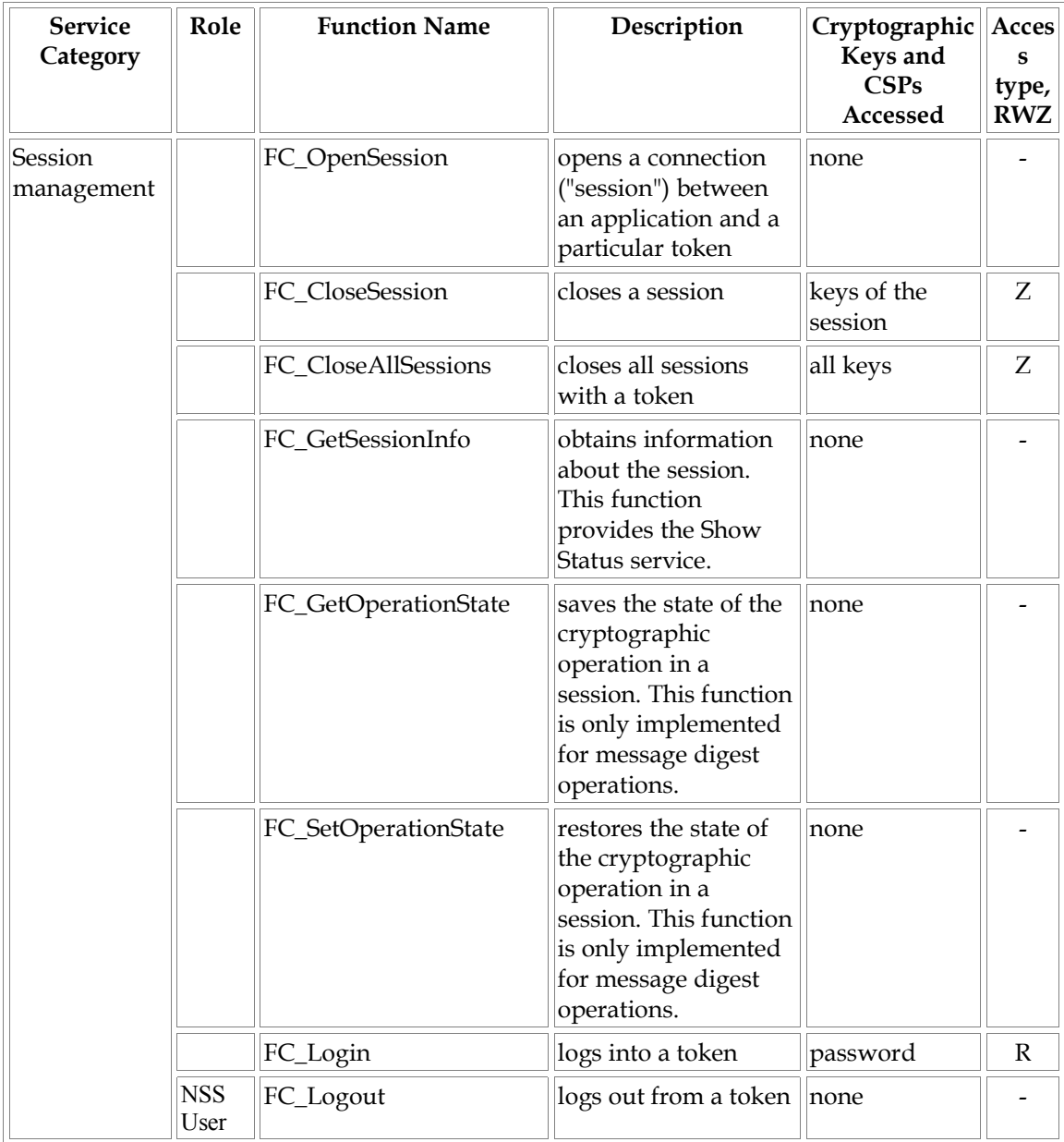

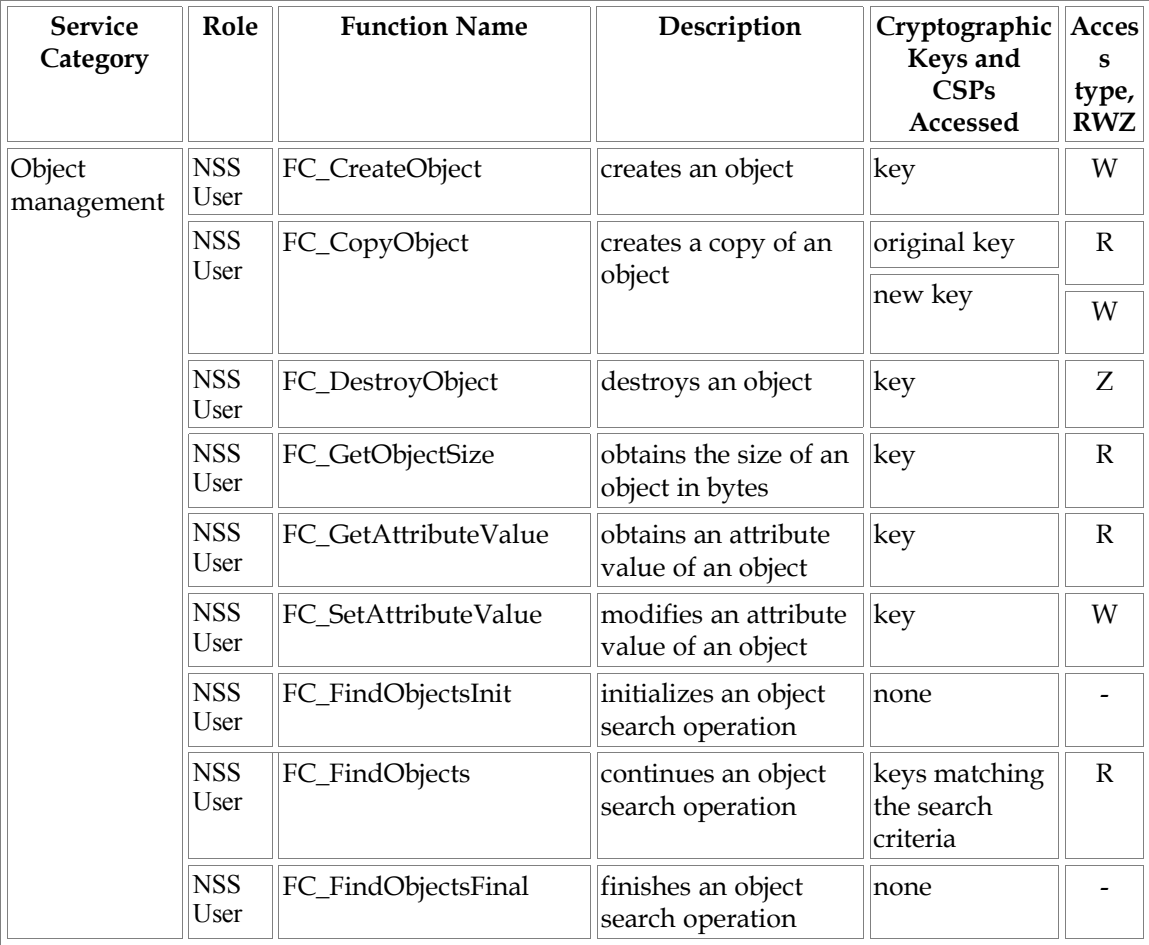

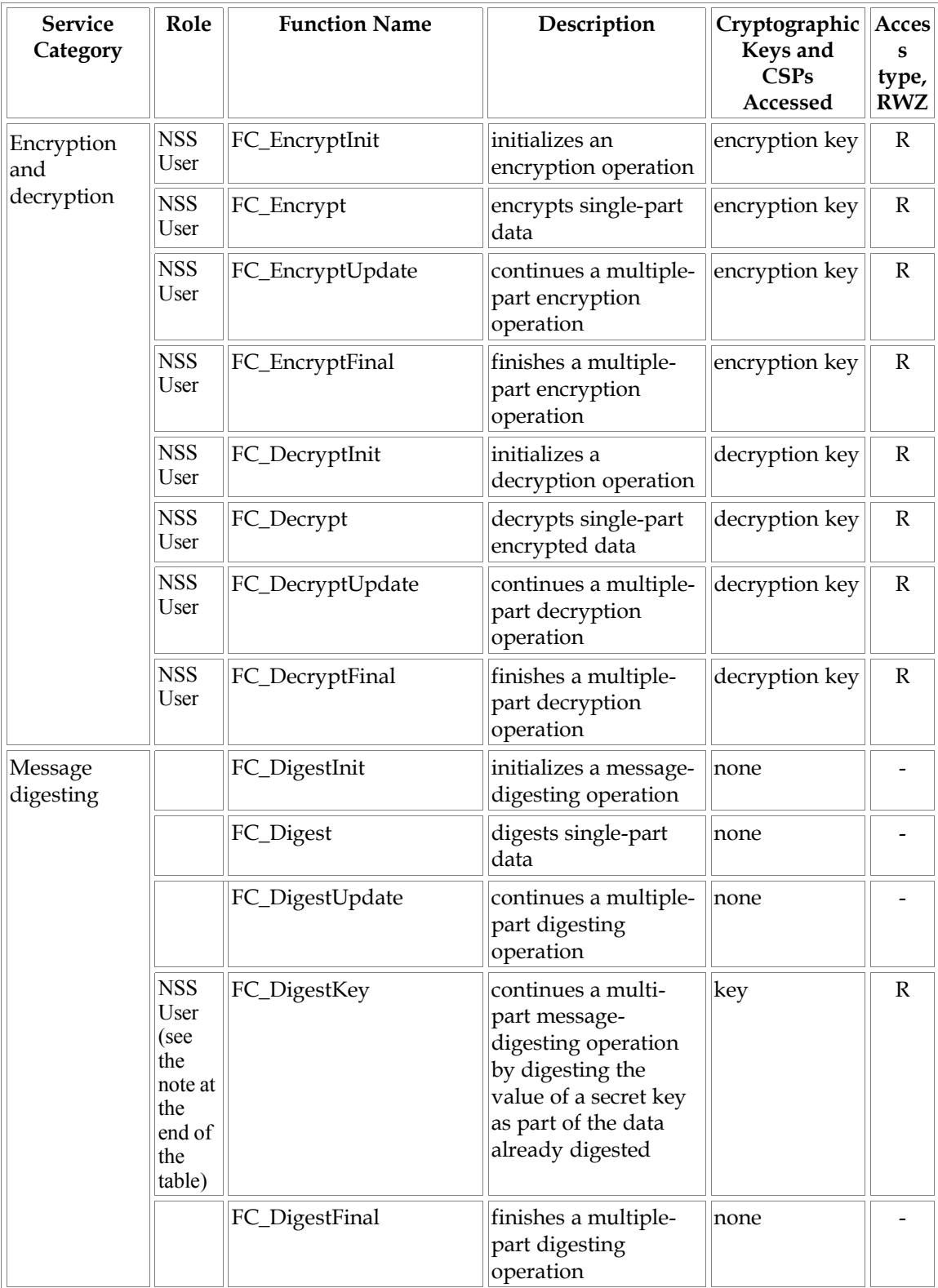

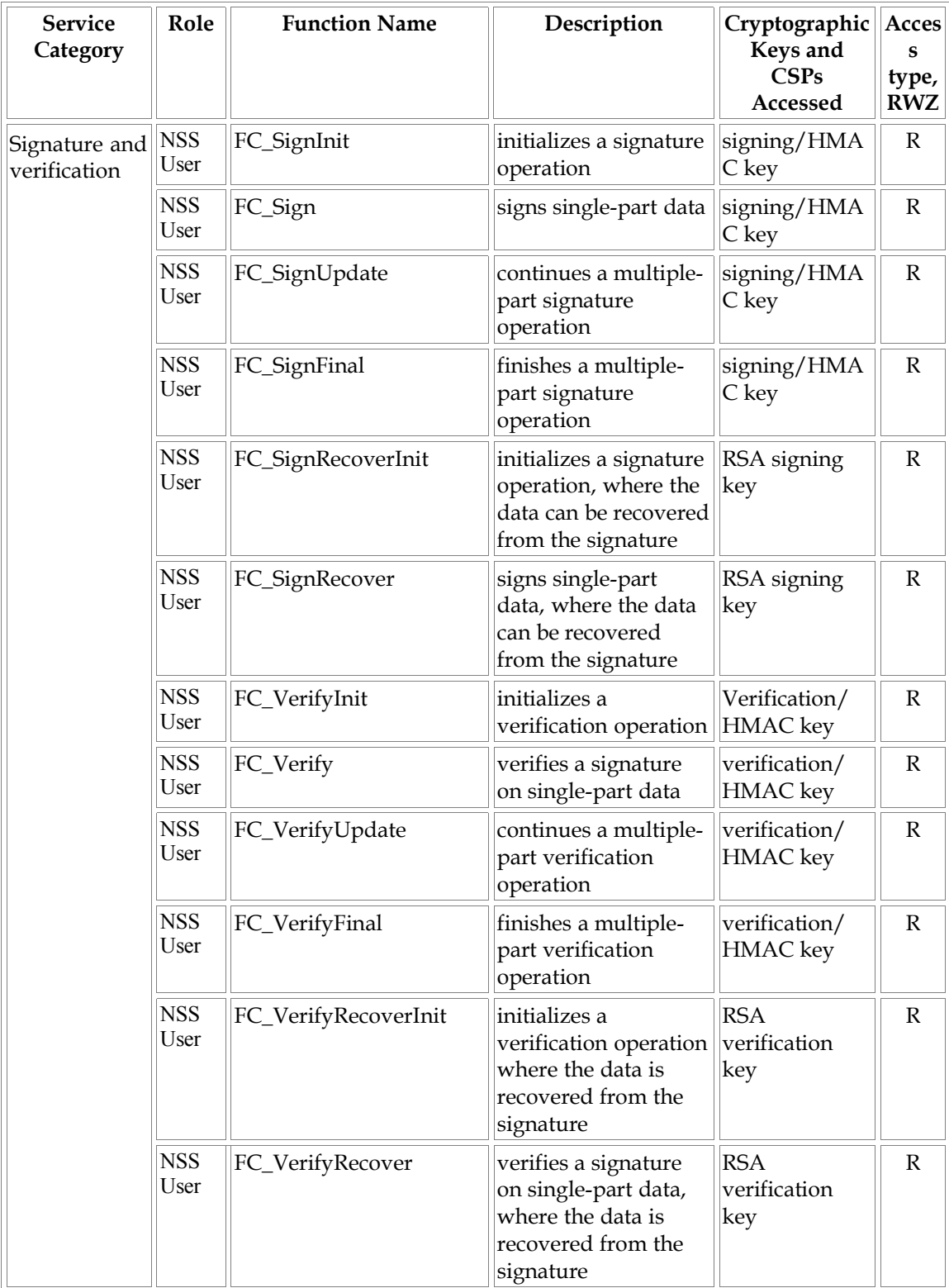

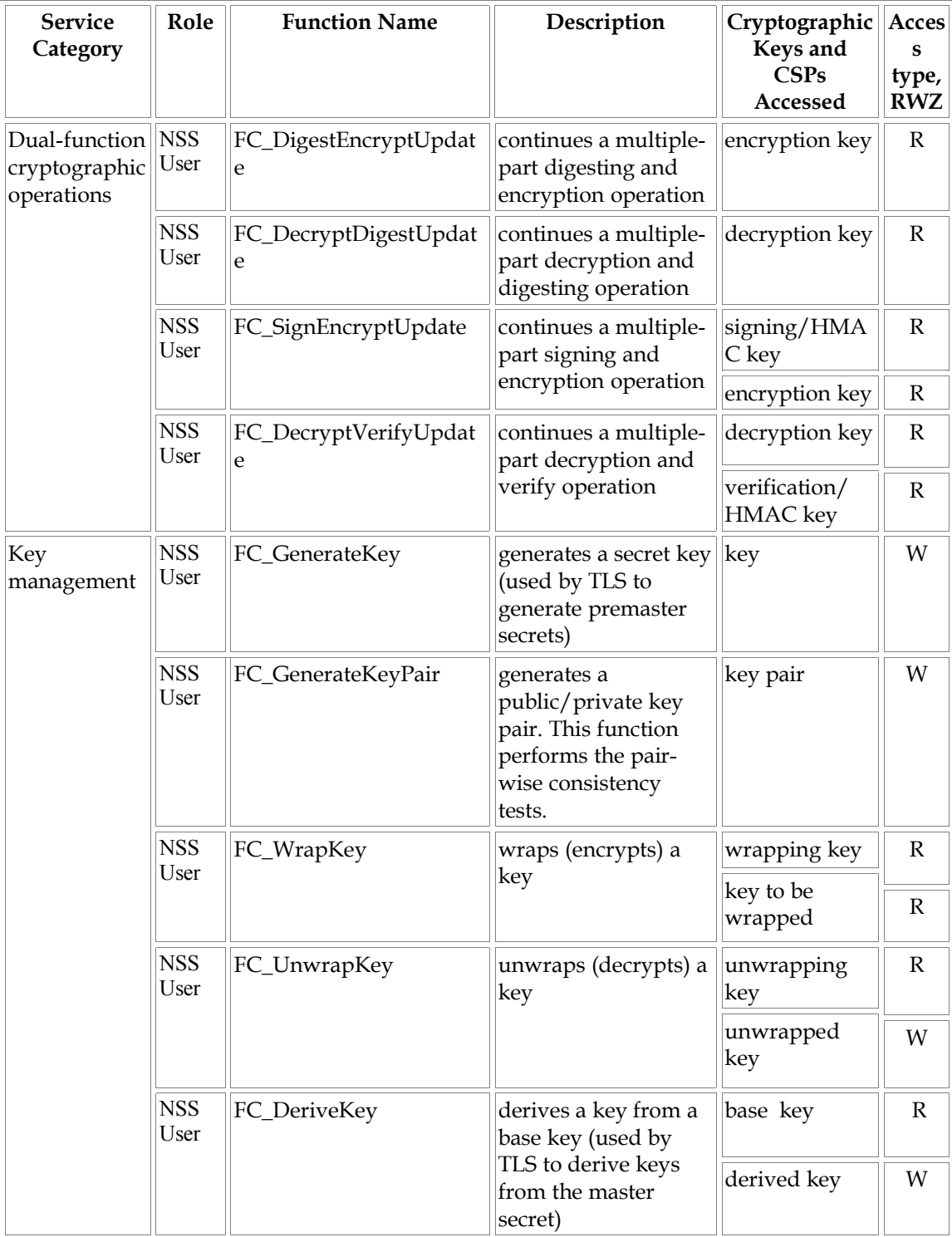

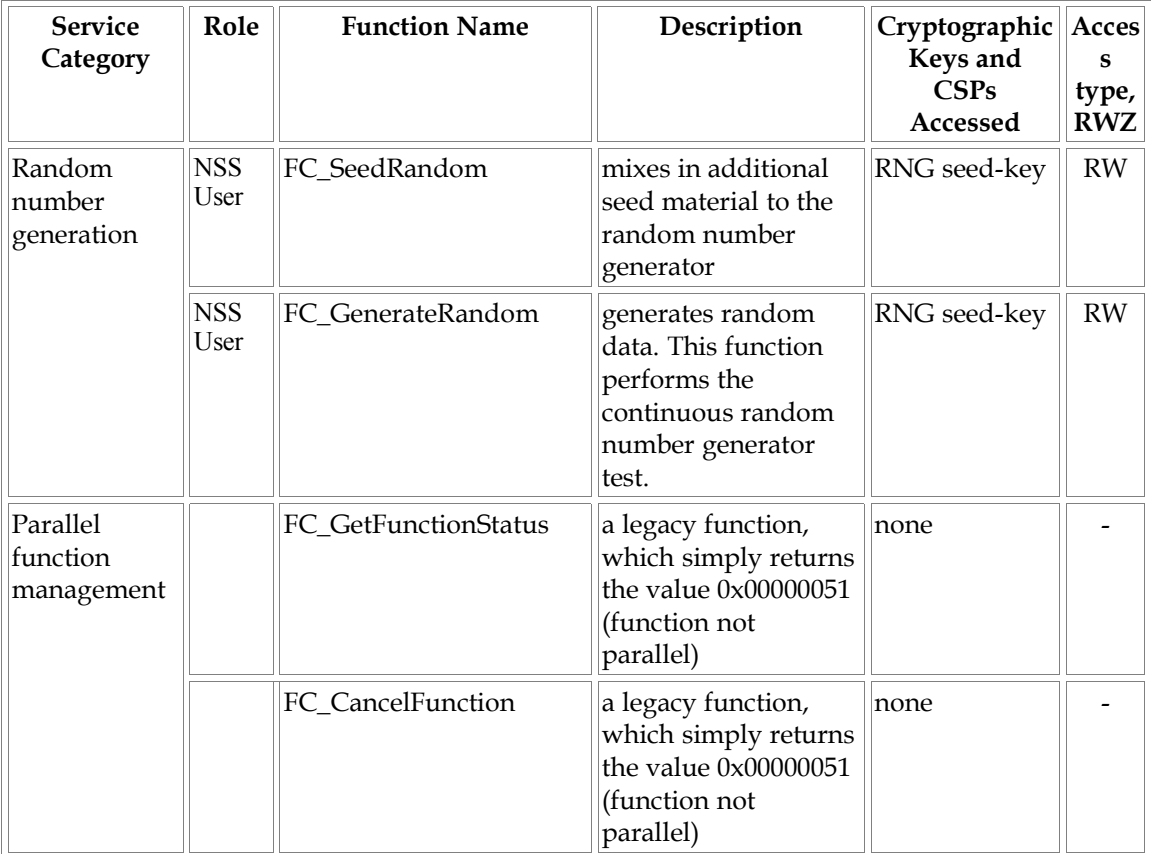

**Note:** The message digesting functions (except FC\_DigestKey) don't require the user to assume an authorized role because they don't use any keys. FC\_DigestKey computes the message digest (hash) of the value of a secret key, therefore the user needs to assume the NSS User role for this service.

#### *Mitigation of Other Attacks*

The NSS cryptographic module is designed to mitigate the following attacks.

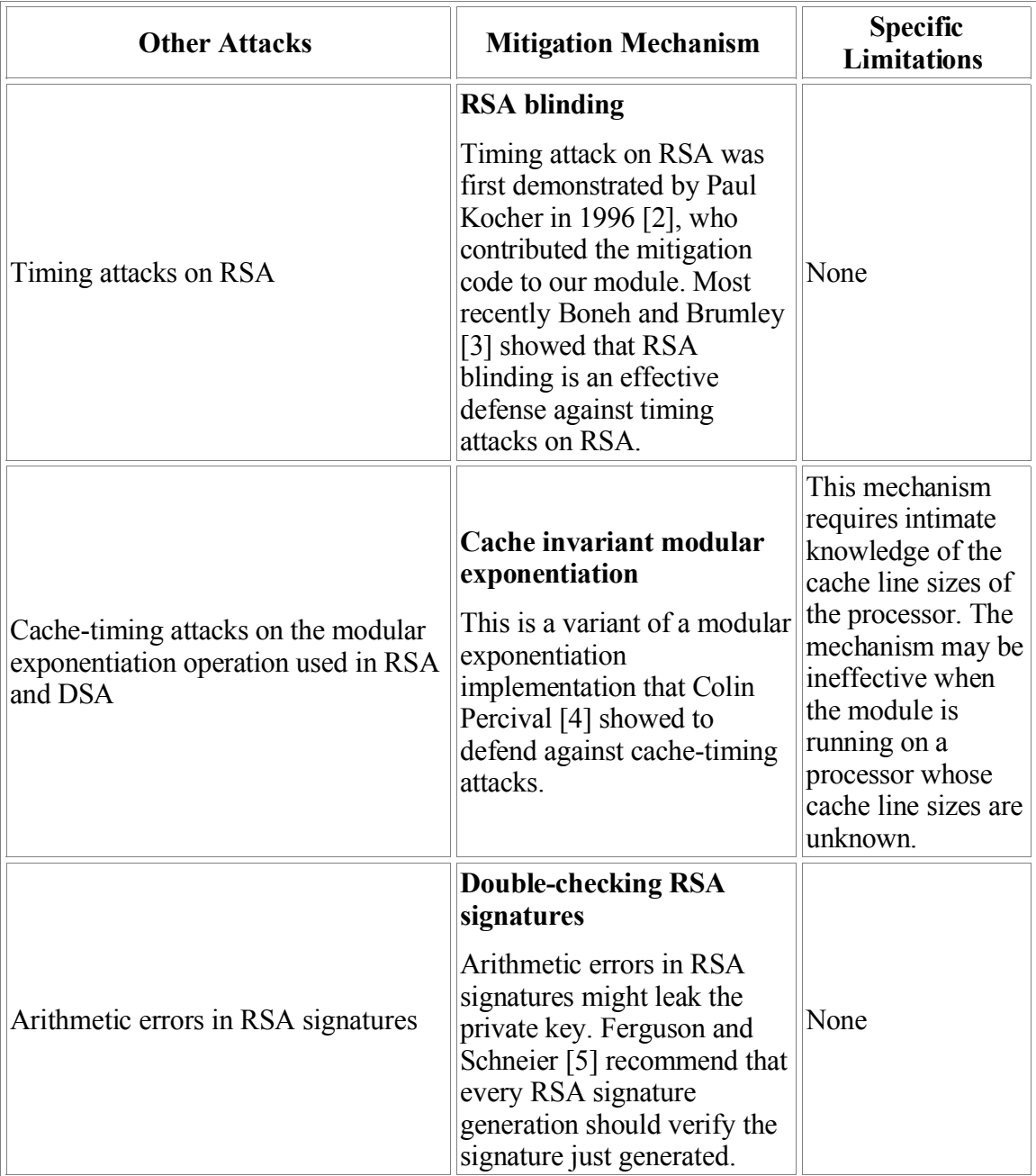

#### *Access to Audit Data*

The NSS cryptographic module may use the Unix syslog function and the audit mechanism provided by the operating system to audit events. (Auditing is not yet implemented on Windows.) Auditing is turned off by default. To turn on the auditing capability, you need to set the environment variable NSS\_ENABLE\_AUDIT to 1. You also need to configure the operating system's audit mechanism.

Access to the audit data is described in the next two subsections.

#### **Access to syslog Log Files**

On Unix (including Linux and Mac OS X), the NSS cryptographic module uses the syslog function to audit events, so the audit data are stored in the system log. Only the root user can modify the system log. On some platforms, only the root user can read the system log; on other platforms, all users can read the system log.

The system log is usually under the /var/adm or /var/log directory. The exact location of the system log is specified in the /etc/syslog.conf file. The NSS cryptographic module uses the default *user* facility and the *info*, *warning*, and *err* severity levels for its log messages. We give two examples below.

**Red Hat Enterprise Linux 4:** The /etc/syslog.conf file on Red Hat Enterprise Linux 4 has:

\*.info;mail.none;authpriv.none;cron.none /var/log/messages

which specifies that /var/log/messages is the system log.

**Solaris 10:** The /etc/syslog.conf file on Solaris 10 has:

\*.err;kern.debug;daemon.notice;mail.crit /var/adm/messages

which specifies that /var/adm/messages is the system log.

#### **Access to System Audit Log**

To meet the audit requirements of FIPS 140-2 at Security Level 2, on Red Hat Enterprise Linux 4 and Trusted Solaris 8, the NSS cryptographic module also uses the audit mechanism provided by the operating system to audit events. The audit data are stored in the system audit log. Only the root user can read or modify the system audit log.

On Red Hat Enterprise Linux 4, the system audit log is in the /var/log/audit directory. On Solaris, default audit records are stored in /var/audit/.

#### **Configure the Solaris Auditing**

To configure the system audit mechanism on Solaris, the following administration tasks need to be completed. Create the audit class 'fp', then create the audit event 'AUE\_FIPS\_AUDIT ' and add the class 'fp' to the audit\_control file.

Edit /etc/security/audit\_class add line: 0x99000000:fp:NSS FIPS Security Msgs

Edit /etc/security/audit\_event add line: 34444:AUE\_FIPS\_AUDIT:fp

Edit /etc/security/audit\_control add 'fp' to the "flags:" as in: flags:lo,ap,fp

On Trusted Solaris 8, auditing is enabled by default; for non-trusted Solaris run: / etc/security/bsmconv (either as root or a user that has been given the Audit Control RBAC profile in Solaris 8) and reboot your system. After the system has rebooted, ensure auditd is running: ps -ecf | grep auditd

#### **Viewing the Audit Trail**

By default, the audit logs are stored in /var/audit. To view the active audit trail, ensure there is only one \*not terminated\* audit file. If there are others, delete the older ones before executing this command.

- 1. cd /var/audit
- 2. tail -0f \*not\_terminated\* | praudit

**Note:** On Trusted Solaris 8 you need to assume a role with the tail and praudit commands with the proc\_audit\_appl and proc\_audit\_tcb privileges.

You can also view the existing audit files using auditreduce.

- 1. cd /var/audit
- 2. auditreduce -m 34444 \*not\_terminated\* | praudit -l

#### *Sample Cryptographic Module Initialization Code*

The following sample code uses NSPR functions (declared in the header file "prlink.h") for dynamic library loading and function symbol lookup.

```
#include "prlink.h"
#include "cryptoki.h"
#include <assert.h>
```

```
#include <stdio.h>
#include <string.h>
/*
 * An extension of the CK_C_INITIALIZE_ARGS structure for the
* NSS cryptographic module. The 'LibraryParameters' field is
 * used to pass instance-specific information to the library
 * (like where to find its config files, etc).
 */
typedef struct CK_C_INITIALIZE_ARGS_NSS {
   CK CREATEMUTEX CreateMutex;
    CK DESTROYMUTEX DestroyMutex;
    CK LOCKMUTEX LockMutex;
    CK UNLOCKMUTEX UnlockMutex;
    CK FLAGS flags;
    CK CHAR PTR *LibraryParameters;
    CK VOID PTR pReserved;
} CK_C_INITIALIZE_ARGS_NSS;
int main()
{
   char *libname;
   PRLibrary *lib;
   CK_C_GetFunctionList pFC_GetFunctionList;
    CK FUNCTION LIST PTR pFunctionList;
    CK_RV rv;
    CK C INITIALIZE ARGS NSS initArgs;
    CK SLOT ID slotList[2], slotID;
    CK_ULONG ulSlotCount;
    CK TOKEN INFO tokenInfo;
    CK SESSION HANDLE hSession;
    CK UTF8CHAR password[] = "1Mozilla";
    PRStatus status;
    /*
     * Get the platform-dependent library name of the NSS
     * cryptographic module.
     */
    libname = PR GetLibraryName(NULL, "softokn3");
    assert(libname!= NULL);
    lib = PR_LoadLibrary(libname);
    assert(lib!= NULL);
    PR FreeLibraryName(libname);
    pFC_GetFunctionList = (CK_C_GetFunctionList)
        PR FindFunctionSymbol(lib, "FC GetFunctionList");
    assert(pFC_GetFunctionList!= NULL);
    rv = (*pFC_GetFunctionList)(&pFunctionList);
    assert(rv == CKR OK);/* Call FC_xxx via the function pointer pFunctionList->C_xxx */
    initArgs.CreateMutex = NULL;
    initArgs.DestroyMutex = NULL;
```

```
initArgs.LockMutex = NULL;
initArgs.UnlockMutex = NULL;
initArgs.flags = CKF_OS_LOCKING_OK;
initArgs.LibraryParameters = (CK_CHAR_PTR *)
    "configdir='.' certPrefix='' keyPrefix='' "
    "secmod='secmod.db' flags= ";
initArgs.pReserved = NULL;
rv = pFunctionList->C_Initialize(&initArgs);
assert(rv == CKR_OK);
ulSlotCount = sizeof(slotList)/sizeof(slotList[0]);
rv = pFunctionList->C_GetSlotList(CK_TRUE, slotList, &ulSlotCount);
assert(rv == CKR OK);slotID = slotList[0];
rv = pFunctionList->C_OpenSession(slotID,
    CKF_RW_SESSION | CKF_SERIAL_SESSION, NULL, NULL, &hSession);
assert(rv == CKR OK);/* set the operator's initial password, if necessary */
rv = pFunctionList->C_GetTokenInfo(slotID, &tokenInfo);
assert(rv == CKR OK);if (!(tokenInfo.flags & CKF_USER_PIN_INITIALIZED)) {
    /*
    * As a formality required by the PKCS #11 standard, the
    * operator must log in as the PKCS #11 Security Officer (SO),
     * with the predefined empty string password, to set the
     * operator's initial password.
     */
    rv = pFunctionList->C_Login(hSession, CKU_SO, NULL, 0);
    assert(rv == CKR OK);rv = pFunctionList->C_InitPIN(hSession,
        password, strlen(password));
    assert(rv == CKR OK);/* log out as the PKCS #11 SO */
   rv = pFunctionList->C_Logout(hSession);
   assert(rv == CKR OK);
}
/* the module is now ready for use */
/* authenticate the operator using a password */
rv = pFunctionList->C_Login(hSession, CKU_USER,
   password, strlen(password));
assert(rv == CKR OK);/* use the module's services ... */
rv = pFunctionList->C_CloseSession(hSession);
assert(rv == CKR_OK);
```

```
rv = pFunctionList->C_Finalize(NULL);
    assert(rv == CKR OK);status = PR_UnloadLibrary(lib);
    \overline{\text{assert}}(status == PR_SUCCESS);
    return 0;
}
```
The mode of operation of the NSS cryptographic module is determined by the second argument passed to the PR\_FindFunctionSymbol function.

- For the non-FIPS Approved mode of operation, look up the standard PKCS #11 function C\_GetFunctionList.
- For the FIPS Approved mode of operation, look up the alternative function FC\_GetFunctionList.

#### *Acknowledgments*

Matthew Harmsen, John Hines, Ian McGreer, and Bishakha Banerjee wrote previous versions of this document. Julien Pierre and Steve Parkinson's review comments improved the presentation and accuracy of the information. The current version was written by Wan-Teh Chang, Glen Beasley and Neil Williams.

#### *References*

[1] RSA Laboratories, "PKCS #11 v2.20: Cryptographic Token Interface Standard", 2004. (http://www.rsasecurity.com/rsalabs/node.asp?id=2133)

[2] P. Kocher, "Timing Attacks on Implementations of Diffie-Hellman, RSA, DSS, and Other Systems," CRYPTO '96, Lecture Notes In Computer Science, Vol. 1109, pp. 104- 113, Springer-Verlag, 1996. (http://www.cryptography.com/timingattack/)

[3] D. Boneh and D. Brumley, "Remote Timing Attacks are Practical," http://crypto.stanford.edu/~dabo/abstracts/ssl-timing.html.

[4] C. Percival, "Cache Missing for Fun and Profit," http://www.daemonology.net/papers/htt.pdf.

[5] N. Ferguson and B. Schneier, Practical Cryptography, Sec. 16.1.4 "Checking RSA Signatures", p. 286, Wiley Publishing, Inc., 2003.